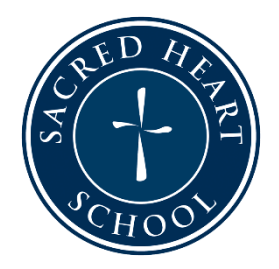

## SACRED HEART SCHOOL BRING YOUR OWN DEVICE PROGRAM

## Setting Up a New Student Surface

This document should serve as your setup checklist for your child's new Bring Your Own Device (BYOD) Surface.

- 1. Follow device prompts to turn on your Surface for the first time.
	- a. Please note: You should not use your child's SHS email address to create your Surface account
	- b. Need help? Follow the steps here: [Turn On Your Surface for the First Time](https://www.dummies.com/consumer-electronics/surface/turn-on-your-surface-for-the-first-time/#:~:text=%20This%20setup%20is%20nearly%20identical%20for%20all,6%20Time%20Zone%207%20Tap%20Next.%20More)
- 2. Complete each of the following:

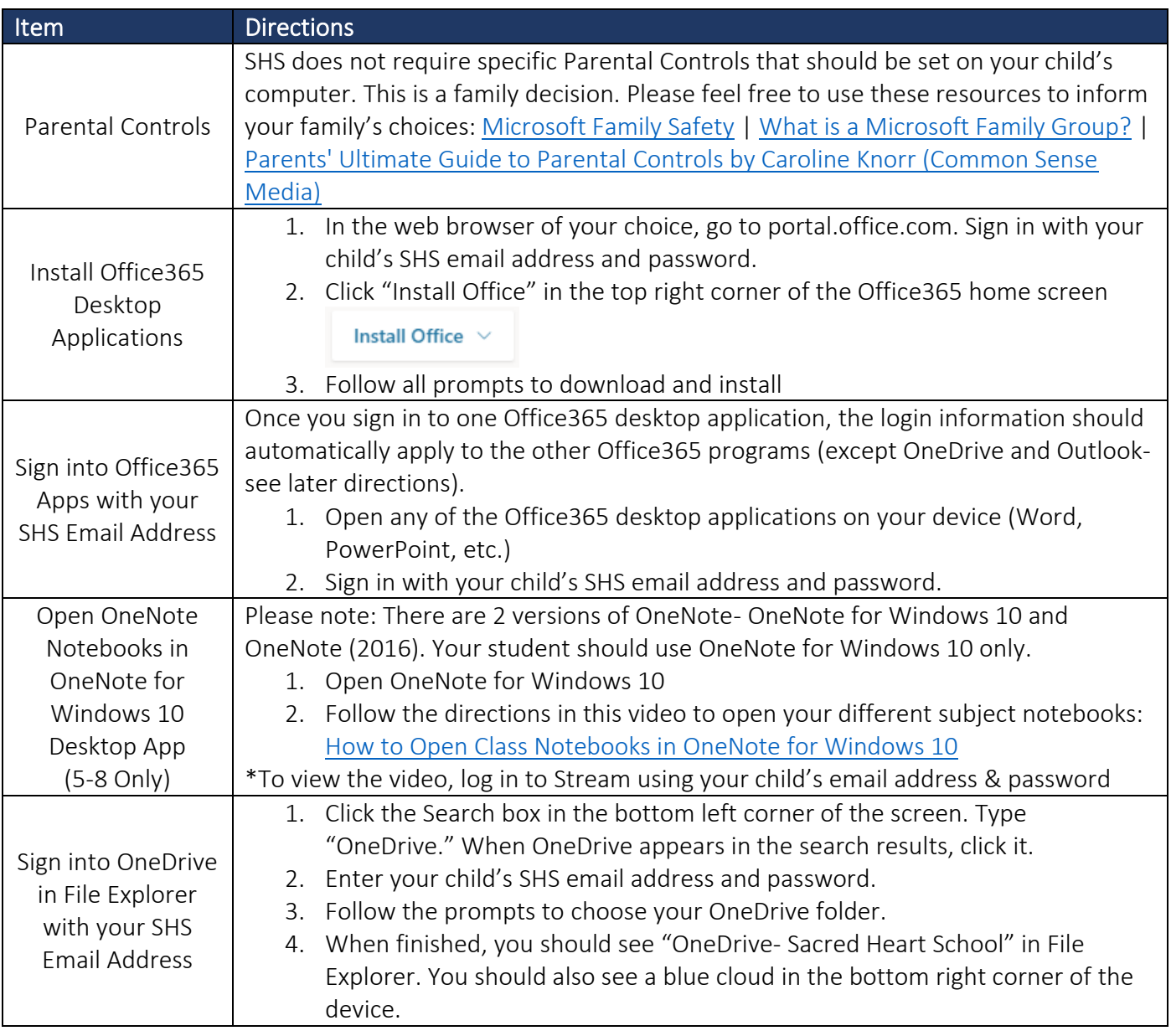

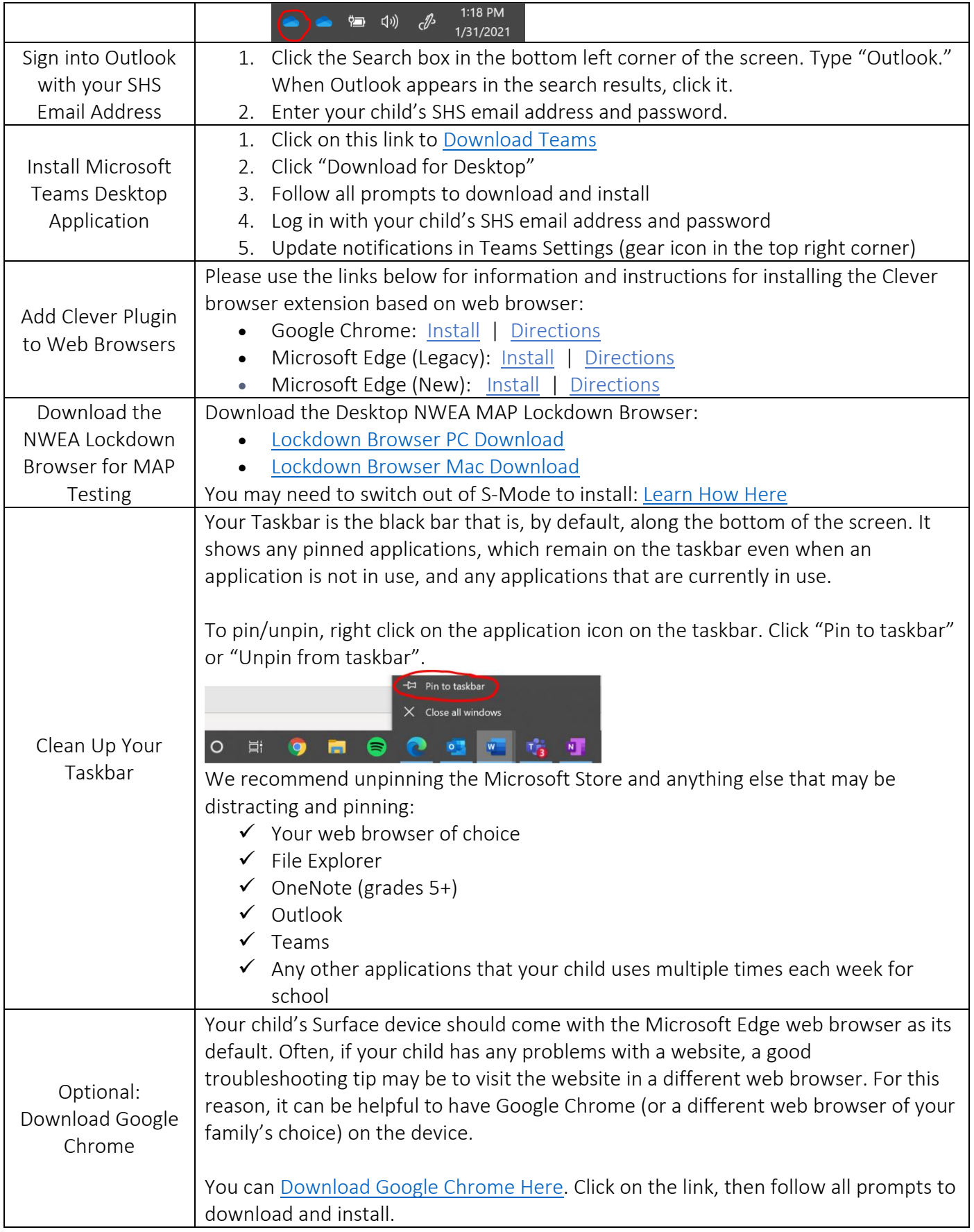